Débuter en CSS (2) Création Site Web Licence 2 MASS

Sébastien Verel verel@3s.unice.fr www.i3s.uni
e.fr/∼verel

<span id="page-0-0"></span>Équipe S
oBi - Université de Ni
e Sophia-Antipolis

17 octobre 2008

# Obje
tifs de la séan
e 5

- **S** connaitre les sélecteurs avec attributs et de pseudo-clusse
- <sup>2</sup> onnaitre les régles de asdade et d'héritage
- <sup>3</sup> onnaitre les propriétés de mise en forme du texte
- **4** Connaitre le modèle de boite CSS
- 5 Savoir modifier le style d'une boite

Sélecteurs [Modèle](#page-27-0) de Boîte

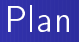

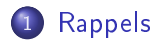

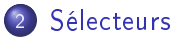

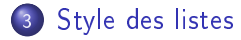

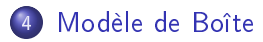

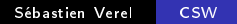

# Régles générales de dé
laration de style

- · sélecteur : détermine l'élément (et condition) sur lequel s'applique le style
- · déclaration de propriétés : entre accolades

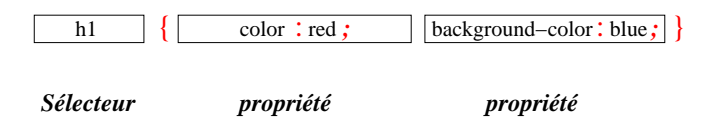

<span id="page-3-0"></span>synthaxe on
rète en rouge éléments grammati
aux en gras italique

### Associer un style

- · Définir les styles de la page web correspondante : dans <sup>l</sup>'élément <style>
- **o** fichier séparé : Utiliser l'élément <link>
- un peu les deux : Utiliser l'élément <style> avec @import
- attribut style : dire
tement dans la basile de l'élément

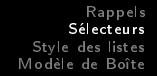

# Les "vieux"

Quels sont les sélecteurs déjà rencontrée la semaine passée ?

Avez-vous fini l'exercice 2?

<span id="page-5-0"></span>Avez-vous utilisé ces sélecteurs dans le fil rouge ?

## Séle
teur d'attributs

Sélen tionner un élément possèdant possèdant possèdant un attribut : un élément possèdant un attribut : un att

has in the second contract of the second contract of the second contract of the second contract of the second o

Séle
tionner un élément possédant plusieurs attributs :

het is the second contract of the second contract of the second contract of the second contract of the second o

## Séle
teur d'attributs

· Sélectionner un élément possédant un attribut de valeur Sélen tionner un élément possédant un élément possédant un élément possédant un élément possédant un attribut particulière: parties de la commune de la commune de la commune de la commune de la commune de la commune de la commune de l

 $\mathbf{u} = \mathbf{u}$ séle
tionne l'élément :

 $\mathbf{r}$  title="vertext"  $\mathbf{r}$ 

Séle
tionner un élément possédant un attribut ontenant au moins une valeur particulière :

 $\mathbf{r} = \mathbf{r}$  , black  $\mathbf{r} = \mathbf{r}$  , and  $\mathbf{r} = \mathbf{r}$  , and  $\mathbf{r} = \mathbf{r}$  , and  $\mathbf{r} = \mathbf{r}$  , and  $\mathbf{r} = \mathbf{r}$  , and  $\mathbf{r} = \mathbf{r}$  , and  $\mathbf{r} = \mathbf{r}$  , and  $\mathbf{r} = \mathbf{r}$  , and  $\mathbf{r} = \mathbf{r}$  , and séle
tionne l'élément :

 $\mathbf{r}$  title vertex  $\mathbf{r}$ 

· Sélectionner un élément possédant un attribut commençant par une valeur donnée :

 $\blacksquare$  . black  $\blacksquare$  . The set of the set of the set of the set of the set of the set of the set of the set of the set of the set of the set of the set of the set of the set of the set of the set of the set of the set of séle
tionne l'élément :

 $\mathcal{L}^{\text{max}}$  and  $\mathcal{L}^{\text{max}}$  and  $\mathcal{L}^{\text{max}}$  and  $\mathcal{L}^{\text{max}}$  and  $\mathcal{L}^{\text{max}}$ Sébastien Verel [CSW](#page-0-0)

## Pseudolasses et pseudo-éléments

#### Sélecteurs de partie de documents non identifiable par la hierarchie

par ex. : première ligne, premier caractère, déplacement de curseur,  $etc.$ 

# Pseudo-classes applicables aux liens

- · link, sélecteur de lien non encore visité
- o visited, sélecteur de lien déjà vu, après retour sur la page d'origine

a:link  $\mathbf{g}$  and  $\mathbf{g}$  are green  $\mathbf{g}$  and  $\mathbf{g}$  are green  $\mathbf{g}$ a:visited  $\alpha$  ,  $\alpha$  ,  $\$ 

Rappels [Rappels](#page-3-0) Modèle de Boîte

### Pseudolasses dynamiques

lasses existants seulement au moment de l'a
tion du visiteur

- us , pseudo-lasse lors du formatique le navigateur le navigateur le navigateur le navigateur le navigateur le veut bien de la proponent de la proponent de la proponent de la proponent de la proponent de la proponent de l
- :hover , pseudolasse lors du survol d'élément visible
- o tactive, pseudo-classe lors du click de l'utilisateur

### Pseudo-éléments

s'applique à une partie du contenu

- · first-letter, pseudo-élément de la première lettre du contenu
- first-line, pseudo-élément de la première ligne du contenu
- · before, pseudo-élément qui permet d'insérer un contenu de style donné avant le début du contenu
- o :after, pseudo-élément qui permet d'insérer un contenu de style donné après le contenu

```
p:first-letter { forms integrated ; 300, 1000 ; 300 ; 300 ; 300 ; 300 ; 300 ; 300 ; 300 ; 300 ; 300 ; 300 ; 30
p:first-line { forms forms ; 140 % ; } ;
a:before { 
ontent: " <-- " ; 
olor: blue ; }
a:after {\bf r} , {\bf r} , {\bf r} , {\bf r} , {\bf r} , {\bf r} , {\bf r} , {\bf r} , {\bf r} , {\bf r} , {\bf r} , {\bf r} , {\bf r} , {\bf r} , {\bf r} , {\bf r} , {\bf r} , {\bf r} , {\bf r} , {\bf r} , {\bf r} , {\bf r} , {\bf r} , {\bf r}
```
## Dé
laration !important

pour marquer la priorité de la priorité de la priorité de la priorité de la priorité de la priorité de la prio

 ${\bf x}$  : black in the set of the set of the set of the set of the set of the set of the set of the set of the set of the set of the set of the set of the set of the set of the set of the set of the set of the set of the s div  $\mathbf{a}$  , and a set of  $\mathbf{a}$  , and a set of  $\mathbf{b}$  , and  $\mathbf{b}$  , and  $\mathbf{b}$  , and  $\mathbf{b}$  , and  $\mathbf{b}$  , and  $\mathbf{b}$  , and  $\mathbf{b}$  , and  $\mathbf{b}$  , and  $\mathbf{b}$  , and  $\mathbf{b}$  , and  $\mathbf{b}$  , and  $\mathbf$ 

# Cas
ade et héritage

Permet d'établir les régles d'application de style sur les éléments. Plusieurs acteurs dans la réalisation d'un style :

- auteur (concepteur)
- utilisateur
- **o** navigateur

Logicielle CSS se charge de résoudre les conflits :

- diérentes opérations permettant d'attribuer un style à un élément : régles de cascades
- o inventaire des styles applicables sur un élément,
- · sélection en fonction de différents critères

# Sélection selon le media

Seul le style du media spécial le style du media spécial le style du media spécial le style du media spécial l

media indiqué dans les balises  $\langle$ link $\rangle$  ou  $\langle$ style $\rangle$ : screen, print, projection, aural, braille, handheld, tty, tv, all

# Sélection selon le créateur du style

la dé
laration !important.

Priorité la plus importante à la moins importante :

- styles utilisateur la década de la década de la década de la década de la década de la década de la década de
- o styles concepteur déclarés !important
- o styles concepteur non déclarés important
- **•** styles visiteur non déclarés important
- o styles du navigateur

## Sélection par spécificité

élaboration de la spécifité : nombre de 4 chiffres abcd

- $a = 1$  lorsque le style est défini localement dans l'attribut,
	- $a = 0$  sinon. (si  $a = 1$  les autres chiffres ne sont pas calculés)
- b : nombre de sélecteur d'attribut *id* présent dans le sélecteur
- : nombre de lasses, de pseudo-de sélecteurs, de pseudo-de sélecteurs, de sélecteurs, de sélecteurs, de sélecte d'attributs présent dans le sélecteur
- d : nombre d'éléments XHTML présent dans le sélecteur
- le style de plus grande spécificité s'applique

# sélection par ordre d'apparition

dans le cas où aucun critère ne s'applique.

- $\bullet$  le dernier apparu dans le code s'applique
- · si plusieurs fichiers sont importés, le dernier s'applique en cas de conflit

# Héritage

### Regle d'héritage

élément enfant possède les mêmes styles que l'élément parent qui le contient.

Il est possible d'expliciter l'héritage par la déclaration de *inherit* bien qu'il est appliquer à un grand nombre de propriété.

# Numérotation des listes

#### Numérotation

list-style-type : type | none | inherit

- $\bullet$  decimal : 1, 2, 3, ... de
imal : 1, 2, 3,...
- · decimal-leading-zero : 01, 02, 03,...
- upper-latin ou upper-alpha : A, B, C,...
- $\bullet$  lower-latin ou lower-alpha : a, b, c, ...
- $\bullet$  upper-roman : I, II, II, IV,...
- lower-roman : i, ii, iii, ...
- **o** lower-greek  $\alpha$ ,  $\beta$ , ...

## Position de numérotation

#### Position

list-style-position : inside | outside | inherit

- inside : dans la marge de retrait de l'item
- outside (default) : intégrer au texte de l'item

## Modèle de boîte

- chaque élément de type bloc ou ligne possède sa boîte
- o conditionne la surface de l'élément
- o boîte : zone rectangulaire
- Information du w3c :

<http://www.w3.org/TR/CSS21/box.html>

Sélecteurs<br>Style des [listes](#page-25-0)<br>[Modèle](#page-27-0) de Boîte

# La boîte

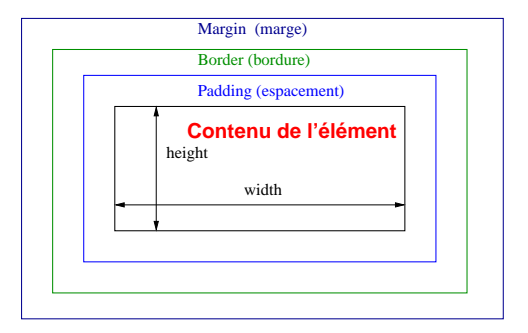

# **Bordure**

### Style de bordure

border-style : inherit | none | hidden | style  $(1, 2, 3)$  ou 4) le style est opié sur la bordure opposée style : dotted, dashed, solid, inset, double, groove, ridge, outset.

Détaillé en : border-top-style, border-right-style, border-bottom-style, border-left-style

f. <ex05/bordure.html>

# **Bordure**

#### Largeur

border-width : inherit | thin | medium | thick  $\vert$  -longueur- (1, 2, 3) ou 4) opié sur la bordure opposée

f. <ex05/mystere1.html>

#### Couleur

border-color : inherit | trnsparent  $|$  -couleur-  $(1, 2, 3)$  ou 4) opié sur la bordure opposée

f. <ex05/mystere2.html>

### Définition globale

border : largeur style couleur | inherit

# Bordure : globalement

### Définition globale

border : largeur style couleur | inherit

<span id="page-25-0"></span>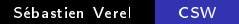

### Marges

### margin : %  $|$  -longueur - | auto | inherit (de 1 à 4)

- % : pourcentage de l'élément parent
- auto : de manière automatique en fon
tion des autres informations

Naturellement peut-être détaillé en : margin-top, margin-right, margin-bottom, margin-left

## **Espacement**

### padding  $\frac{6}{6}$  |  $-dongueur -$  | inherit (de 1 à 4)

% : pour
entage de l'élément parent

<span id="page-27-0"></span>Naturellement peut-être détaillé en : padding-top, padding-right, padding-bottom, padding-left